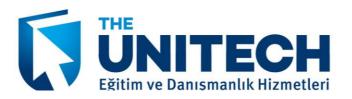

Eğitim Süresi: 5 gün

## İçerik

Lesson 1: Course Introduction

Introductions and course logistics Course objectives

Lesson 2: Introduction to VMware Virtualization

Introduce virtualization, virtual machines, and vSphere components Explain the concepts of server, network, and storage virtualization Describe where vSphere fits into the cloud architecture Install and use vSphere user interfaces

Lesson 3: Create Virtual Machines

Introduce virtual machines, virtual machine hardware, and virtual machine files Deploy a single virtual machine

Lesson 4: VMware vCenter Server

Introduce vCenter Server architecture Introduce vCenter Server appliance Configure and manage vCenter Server appliance Manage vCenter Server inventory objects and licenses

Lesson 5: Configure and Manage Virtual Networks

Describe, create, and manage a standard virtual switch Describe and modify standard virtual switch properties Configure virtual switch load-balancing algorithms

Lesson 6: Configure and Manage Virtual Storage

Introduce storage protocols and device names Configure ESXi with iSCSI, NFS, and Fibre Channel storage Create and manage vSphere datastores Deploy and manage the VMware vSphere® Storage Appliance

Lesson 7: Virtual Machine Management

Deploy virtual machines using templates and cloning Modify and manage virtual machines Create and manage virtual machine snapshots Perform VMware vSphere® vMotion® and Storage vMotion migrations Create a vSphere vApp

Lesson 8: Data Protection

Discuss a strategy for backing up ESXi hosts and vCenter Server Introduce the VMware Data Recovery appliance Discuss solutions for backing up virtual machines efficiently

Lesson 9: Access and Authentication Control

Control user access through roles and permissions Configure and manage the ESXi firewall Configure ESXi lockdown mode Integrate ESXi with Active Directory Introduce VMware vShield Zones

Lesson 10: Resource Management and Monitoring

Introduce virtual CPU and memory concepts Describe methods for optimizing CPU and memory usage Configure and manage resource pools Monitor resource usage using vCenter Server performance graphs and alarms

Lesson 11: High Availability and Fault Tolerance

Introduce new vSphere High Availability (HA) architecture Configure and manage a vSphere High Availability cluster Introduce VMware Fault Tolerance

Lesson 12: Scalability

Configure and manage a VMware Distributed Resource Scheduler (DRS) cluster Configure Enhanced vMotion Compatibility Use vSphere HA and DRS together

Lesson 13: Patch Management

Manage ESXi patching using vCenter Update Manager Install Update Manager and Update Manager plug-in Create patch baselines Scan and remediate hosts

Lesson 14: Installing VMware Components

Introduce ESXi installation Describe boot from SAN requirements Introduce vCenter Server deployment options Describe vCenter Server hardware, software, and database requirements Install vCenter Server (Windows based

**(0212) 213 81 03**